# **Efekti**

## **Izgaistošs kaķis \*vai kas cits)**

Ar pārvietošanos **Izmēru maiņa** 

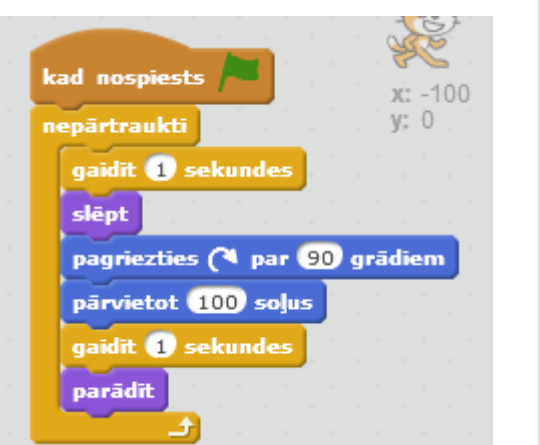

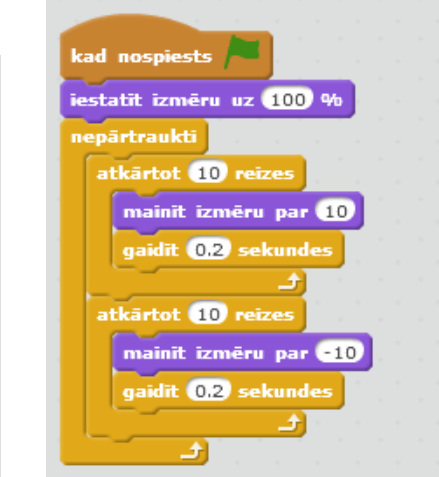

### **Grafiskie efekti**

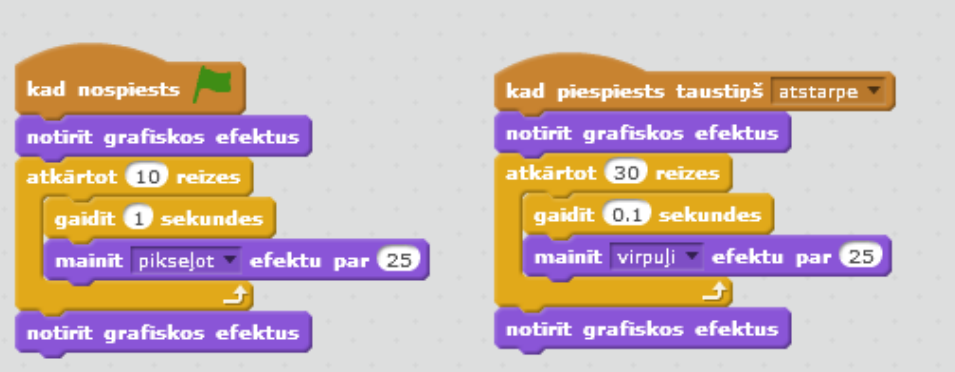

### **Izgaistošais spoks**

Uzdevums. Noklikšķinot uz spoka tas lēnām izgaist, un pēc laika parādās citā vietā.

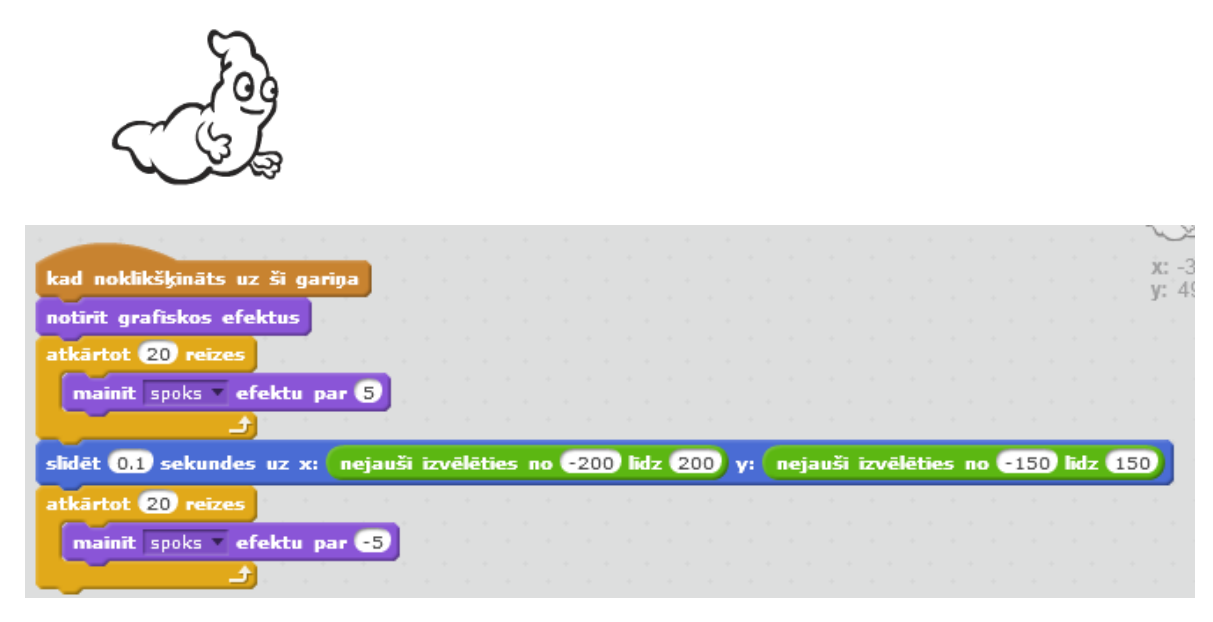